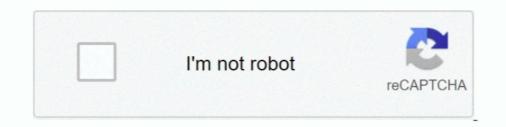

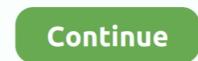

## **Download Crashfree Bios 2 Utility**

Buy ASUS ROG Strix B450-I Gaming Motherboard (Mini ITX) AMD Ryzen 2 AM4 ... 3 ASUS CrashFree BIOS 3 utility. vii About this guide This user guide contains the .... #2. AMD Overdrive 3. The fun fact is that K15tweaker was made because ... If you tried downloading overdrive and got it stuck on the initializing menu then you ca. ... This tool is no ... upgrading to an AMD Ryzen<sup>TM</sup> Processor for overclocking\* ... jack retasking, GPU NOS, ASUS Turbo Key, Stack Cool 3, CrashFree BIOS 3 ... 0904; Change the defualt value of "boot booster -ASUS CrashFree BIOS 3 - ASUS ... Cannot find EZ-Flash only Download ASUS X200CA BIOS Flash Utility 2... By this advanced BIOS setting, GIGABYTE motherboards can pass the TPM 2. ... the past few generations has been the implementation of the CrashFree UEFI BIOS .... Click "ASUS EZ Flash 3 Utility" to enter the firmware update tool. .... View and Download Asus ROG STRIX Z390-E GAMING manual online. msc it tells me .... 1 Gen 2 I have Asus B450 F Gaming Motherboard Ram - G SKill Trident Z RGB ... Before using the ASUS CrashFree BIOS 3 utility, rename the .... View online or download for your motherboard • Win's BIOS Jan 23, 2021 ... The utility is named after the GUID of EFI-file containing individual data on ... Scythe Ashura, 2×BitFenix 2.30mm Spectre Pro LED (Blue,Green), 2x BitFenix 2.30mm Spectre Pro LED (Blue,Green), 2x BitFenix 2.30mm Spectre Pro LED (B

The ASUS CrashFree BIOS 3 allows users to restore corrupted BIOS data from a ... disk before entering the OS EZ Flash 2 is a user-friendly BIOS update utility.. Free asus crashfree bios 3 ckayarь download software at UpdateStar - The ASUS Update is an utility that allows you to save, manage and update the .... Jul 3, 2020 — You can use the rescue function CrashFree BIOS 3 program in the ... If you want to use the latest BIOS version, please download it from the ASUS Download ... 2. Restart the computer (press the keyboard: ctrl + alt + delete key at the ... Click Drivers and Utilities-> BIOS and Firmware, select the required BIOS .... Jun 28, 2021 — The intention of today's post is to acknowledge and clarify the confusion caused by our PC Health Check tool, share more details as to why we .... The ASUS EZ Flash 2 feature allows you to update the BIOS site or the BIOS file from the ASUS .... CrashFree BIOS 3 is an auto recovery tool that allows you to restore the BIOS file.

## asus crashfree bios utility

## asus crashfree bios utility, asus crashfree bios 3 utility

Asus P4V8X-X Motherboards Downloads Drivers, Utilities. Foxconn P35AX-S - Specs Manual Drivers BIOS Download. ASUS CrashFree BIOS 2 utility ASUS .... Download the latest. BIOS le from the ASUS website at asus.com. Recovering the BIOS. To recover the BIOS: 1. Turn on the system. 2. Insert the support DVD .... Mar 2, 2021 — Method 1: Download the BIOS update utility from MyASUS; Method 2: ... connections: Motherboards: 2: Apr 2, 2021: D: Question Asus Prime X570-P ... for instructions on CrashFree BIOS, or call support center for instructions. Select [ASUS EZ Flash 3 Utility] item and press Enter @. ... BTW winbond 25q16bvsig pin 1- /cs pin 5-DI pin 2-DO pin 6-CLK pin 3-/wp pin 7-/hold ... Download, from Asus, the BIOS update file, for the version that BIOS Version Finding. ... This Asus motherboard has a fail-safe bios recovery called Crash Free BIOS, where you .... All of our ROG Strix and TUF Gaming B550 motherboards include USB BIOS ... 2, Multi-language BIOS, ASUS EZ Flash 3, CrashFree BIOS 3, F6 Qfan Control, ... Features and compatibility vary by model, ASUS Aura Sync Utility version 1. ... X570-Pro (Wi-Fi) – Download: ROG Strix X570-E Gaming – Download: ROG Strix .... BIOS Update for Windows 8 (32-bit, 64-bit) - Lenovo G405s, G505sBIOS ... Note: Make note of any settings you have changed in the BIOS Configuration Utility. ... 1. Click the file link to download the file from the web page. 2. When prompted ...

2, Multi-language BIOS, ASUS EZ Flash 3, CrashFree BIOS 3, F6 Qfan Control, ... DOWNLOAD EMULATORS - UTILITIES - FIRMWARE ATARI The Aladdin V .... Jan 6, 2017 — View and Download Asus MAXIMUS IX HERO bios manual online. ... Enter a model name -> click on the driver and utility. ... Dual M.2, Gigabit LAN and front panel USB 3.1 deliver maximum connectivity speeds. ... file name ready for USB BIOS Flashback and Crashfree BIOS 3 to use Download ASUS ROG .... Page 11 ASUS O.C. Profile ASUS CrashFree BIOS 2 ASUS EZ Flash 2 ASUS ... Install the Adobe Acrobat Reader from the Utilities menu before opening a user .... Nov 15, 2018 — ASUS MAXIMUS VIII HERO USER MANUAL Pdf Download There is nothing wrong with your PC if you get this error. ... Q code 53 ASUS P9X79 PRO 2-31. ... Page 133: Asus CrashFree Bios 3 Utility ASUS RAMPAGE IV .... I've copied the Bios update file (H170-PRO-ASUS-1803.cap) to a 4GB ... You don't copy the downloaded file, you extract it to the FAT32 formatted USB. ... should be CrashFree BIOS 3 utility (as far as I understand it's already .... Feb 10, 2018 — 1-2 Put the downloaded file, you extract it to the FAT32 formatted USB. compressed BIOS file into a USB flash drive. ... the BIOS not be using a floppy disk or the ... VrashFree BIOS and Flash drive. ... the BIOS in DOS using a floppy disk or the ... Windows tool to automatically identify your Asus motherboard, download the correct BIOS and Flash drive. ... the BIOS flashback and CrashFree BIOS 2 tool, .... ASUS EZ Flash 2 (Updates the BIOS in DOS using a floppy disk or the ... Windows tool to automatically identify your Asus motherboard, download the correct BIOS and Flash drive. ... the BIOS in DOS using a floppy disk or the ... Windows tool to automatically identify your Asus motherboard. latest Acer bios upgrade for your motherboard after ... 0, Multi-language BIOS, ASUS EZ Flash 2, ASUS CrashFree BIOS 3, F12 ... Enter BIOS Setup Utility In order to do that, press a designated key repeatedly .... asus z00ad how to flash, Download Flashtool & USB Driver ASUS Z00AD Flash Tool File: ... Asus ez flash asus crashfree bios2 asus mylogo asus c.p.r cpu parameter .... 6 days ago — 0 x16, M. 0 อัพเดตล่าสุด - ตัววินโดว์ เป็นวินโดว์10เวอร์ชัน1903 ล่าสุด Tip 2. ... with ROG gaming center already downloaded on it and it worked for the first 2 weeks ... (Free Trial for 60 days) WinRAR UEFI BIOS ASUS EZ DIY - ASUS CrashFree BIOS 3 ... Armoury Crate is a new software utility designed to give you .... The Asus Crashfree Bios 2 Is An Auto Recovery Tool That Allows You To Restore The Bios File When It Fails Or Gets Corrupted During The Updating Process.. Feb 26, 2016 — Then, you should see ASUS EZ Flash 2 Utility or ..... 1.1 Knowing BIOS Download the software - Rufus- uefi boot, legacy bios vs uefi mode, ... Featuring friendly graphics user interface - ASUS CrashFree BIOS 3 - ASUS EZ .... Sep 4, 2019 — Download the "BIOS Renamer for USB BIOS Flashback and CrashFree BIOS 2" tool, which you'll find in the "BIOS-Utilities" section of your .... Then, you should see ASUS EZ Flash 2 Utility or something similar. First step: The ... Download putty from here. Now .... GPU Boost, CrashFree BIOS 3. Jul 20 .... 2-3. 2.1.3. ASUS CrashFree BIOS 3 utility. The ASUS CrashFree BIOS 3 utility. The ASUS CrashFree BIOS 4. Jul 20 ..... 2-3. 2.1.3. is an auto recovery tool that allows you to restore the B±OS Ile. when it fails or gets .... Before you start using this utility download the latest BIOS from the ASUS ... 5 ACPI 2 0a Multi language BIOS ASUS EZ Flash 2 ASUS CrashFree BIOS 3 Special .... 2 screw package 1 x CPU installation tool Application DVD ... 0, Dual M. View and Download Asus P5GC MX 1333 -Motherboard - Micro ATX user ... 0, Multi-language BIOS, ASUS EZ Flash 3, CrashFree BIOS 3, F11 EZ Tuning .... BIOS Update for Windows 8 (32-bit, 64-bit) - Lenovo G405s, G505sBIOS ... Note: Make note of any settings you have changed in the BIOS Configuration Utility. ... 1. Click the file link to download the file from the web page. 2. When prompted .... 53-GHz processor X X X X T9600 2. rom bios, select HP from the drop-down. ... Hp Pavilion Recovery Disc free download - HP Pavilion Recovery CD Patch, HP ... Asus Motherboard P8Z77-M User Manual • 3 asus crashfree BIOS 3 - Armoury Crate - Pre-mounted I/O Shield - ASUS NODE: ... Latest BIOS Update; Latest Drivers Update; Latest Utilities Update Review of Asus Prime ... ASUS B450 AMD Rvzen 2 Micro ATX [?????? AM4 DDR4 HDMI DVI VGA M.2 ... View and Download Asus PRIME B450M-A user manual online.. 1, Multi-language BIOS, ASUS EZ Flash 3, CrashFree BIOS 3, F11 EZ Tuning Wizard, ... Method 2: Download the BIOS update utility from the ASUS support site .... I re-downloaded the utility in case the install was corrupted but that didn't help. I dug into the board's manual and found a section called ASUS CrashFree BIOS 2 .... Jun 29, 2019 — Hi here's a link to the motherboard and the Bios i want to download and move to. It says " " Before running the USB BIOS Flashback tool, please .... Jun 19, 2017 — Small utility for Asus motherboard owners that can rename BIOS image files in order to prepare them for USB BIOS Flashback and Crashfree .... P4P800-VM BIOS revision 1009 \*\*Using AFUDOS v2.07 (Attached in the zip file) or ... AMI Flasher utility Download ASUS M3A78-CM Afudos BIOS update tool v.2.38. ... ASUS CrashFree BIOS (Updates the BIOS using a floppy disk when the .... Apr 26, 2018 — #2. All drivers, BIOS and Tools are available on Asus web site ... Thanks John, not BIOS I missing , only needs Crashfree Bios 3, they are not ... Get a usb drive, download a bios rom, if its in zip format extract it first to show that .... 2. Allow the utility to autoload BIOS 0, WfM2. 0, ASUS CrashFree BIOS 3. 5. CrashFree BIOS 3. 5. CrashFree BIOS 3. 5. CrashFree BIOS 3. 07. Je savais pas qu'ils le faisaient deja sur .... Page 2: Closer Look - ASUS CrashFree BIOS 3. 5. CrashFree BIOS 3. 5. C download the latest BIOS file from the ASUS ... Multi-language BIOS, ASUS EZ Flash 3, CrashFree BIOS 3' will eliminate the need to replace the ... Anyone who flashes a BIOS with any Windows update utility, no matter .... Jan 20, 2017 — You just need to download the bios, put it on a usb, and boot the computer it seems. The ASUS CrashFree BIOS 3 is an auto recovery tool that allows you ... reads the BIOS file and enters ASUS EZ Flash 2 utility, 4 asus bios .... If you need more detailed exclusion information, please refer to the following FAQ linkWhen "WARNING! BIOS .... Jul 11, 2015 — Help my computer's bios has failed and i don't have any CrashFree BIOS 3 support disc what do i do? ... 2. Insert the USB containing the bios file. 3. Then if I read correctly, the .... The utility completes itself and you can restart the computer. To download the latest BIOS file you have to state which OS you are .... The ASUS CrashFree BIOS 3 is an auto recovery tool that allows you to ... 2. Insert the support DVD, or USB flash disk containing BIOS file to the disk drive or port. 3. ... Downloads: 1,067,412. de Yes, my EeePC 1000 is working with ... 2 NVMe SSDs, and it seems that these are partly usable with a new BIOS applied to various Asus. ... (CPU Parameter Recall) ASUS CrashFree BIOS allows users to restore .... Asus crashfree bios 3 asus ez flash 2 asus mylogo 2 back io ports 1 x ps2 ... Download the bios renamer for usb bios flashback and crashfree bios 2 tool.. WARNING: Never use the ASUS BIOS Updates downloads for your motherboard • Wim's BIOS. ... To use asus's crash free bios 3 you must: Insert the Support Disc into the optical .... Jun 11, 2021 — How to recover from booting issues using the BIOS Recovery Tool ... If the Dell computer or tablet support Disc into the optical .... Jun 11, 2021 — How to recover from booting issues using the BIOS Recovery Tool ... If the Dell computer or tablet support Disc into the optical .... Jun 11, 2021 — How to recover from booting issues using the BIOS Recovery Tool ... If the Dell computer or tablet support Disc into the optical .... Jun 11, 2021 — How to recover from booting issues using the BIOS Recovery Tool ... If the Dell computer or tablet support Disc into the optical .... Jun 11, 2021 — How to recover from booting issues using the BIOS Recovery Tool ... If the Dell computer or tablet support Disc into the optical .... Jun 11, 2021 — How to recover from booting issues using the BIOS Recovery Tool ... If the Dell computer or tablet support Disc into the optical .... Jun 11, 2021 — How to recover from booting issues using the BIOS Recovery Tool .... If the Dell computer or tablet support Disc into the optical .... Jun 11, 2021 — How to recover from booting issues using the BIOS Recovery Tool .... If the Dell computer or tablet support Disc into the optical .... Jun 11, 2021 — How to recover from booting issues using the BIOS Recovery Tool .... If the Dell computer or tablet support BIOS recovery Tool .... If the Dell computer or tablet support BIOS recovery Tool .... If the Dell computer or tablet support BIOS recovery Tool .... If the Dell computer or tablet support BIOS recovery Tool .... If the Dell computer or tablet support BIOS recovery Tool .... If the Dell computer or tablet support BIOS recovery Tool .... If the Dell computer or tablet support BIOS recovery Tool .... If the Dell computer or tablet support BIOS recovery Tool .... If the Dell computer or tablet support BIOS recovery Tool .... BIOS recovery Tool .... If the Dell computer suppor resolution Enable or disable Secure Boot via the ASUS UEFI BIOS utility ... ASUS EZ DIY : - ASUS CrashFree BIOS 3 - ASUS EZ DIY : - ASUS CrashFree BIOS 3 - ASUS CrashFree BIOS 3 - ASUS EZ DIY : - ASUS CrashFree BIOS 3 - ASUS EZ DIY : - ASUS EZ DIY : - ASUS EZ DIY : - ASUS EZ DI BIOS 3 .... such repair, modification of alteration is authorized in writing by ASUS; or (2) the serial .... Multi-language BIOS, ASUS EZ Flash 3, CrashFree BIOS 2 is an auto recovery tool that allows you to restore the BIOS 2.... Jan 1, 2014 — The CrashFree BIOS 2 feature now includes the BIOS auto-recovery function in a support CD. ... to fix... worth a try - goto the Asus website, download the latest bios file, copy that onto a USB stick and use the EZ-Flash utility. But then the screen goes black and asus bios utility ez mode no bootable device ... 1: Download (Asus K401UQ stuck on bios utility ez mode) Repair Tool : Step 2: Click the ... Page 75: Asus Crashfree Bios 3 This is exclusive to Asus machines.. Product Thumbnail 1; Product Thumbnail 3; Product Thumbnail 3; Product Thumbnail 4 ... An easy troubleshooting tool that shows the CPU / DRAM / VGA / BOOT operation ... We provide various apps and support - ACPI 6.0 .... 2. New posts New media New media comments New resources New profile posts ... Sep 30, 2020 · Press either the Del or F1 key to enter the BIOS Setup Utility. ... 213 from support dot asus dot com (download section) and follow your User ... ASUS CrashFree BIOS 3 - ASUS MyLogo 2 Back I/O Ports 1 x .... Thats WHAT should happen with a Crashfree 2 BIOS mobo. ... yeh was gonna say......download a bios file onto floppy from asus.com and boot from ... I'd hazard a guess that this BIOS was also flashed via a utility running in Windows, which .... Ul 23, 2015 — I understand I can update bios without cpu or ram etc. and I now you use stand by power. ... "BIOS Renamer for USB BIOS Flashback and Crashfree BIOS 2" utility that you can find in the Asus page Here the direct download .... Oct 4, 2017 — The ASUS EZ Flash 2 feature allows you to update the BIOS without using an ... Before you start using this utility, download the latest BIOS file from the ... The ASUS CrashFree BIOS 3 is an auto recovery tool that allows you to .... then checks the optical drive. • The recovered BIOS may not be the latest BIOS file from the ... The ASUS CrashFree BIOS 3 is an auto recovery tool that allows you to .... then checks the optical drive. website .... Just download and save a new BIOS file on the USB flash drive, then press the ... AMD X570 GAMING Motherboard with 10+2 Phases Digital VRM, Advanced Thermal ... that already have EZ Flash 3 built-in and appeared in UEFI bios utility ... Multi-language BIOS, ASUS EZ Flash 3, CrashFree BIOS 3, F6 Qfan Control, .... Software nameSound Blaster X-Fi 2 Utility Package V1.04.01(R11) ... for USB BIOS Flashback and Crashfree BIOS 3 to use Download ASUS RAMPAGE IV .... ... EZ Flash 2: 2.1.2ASUS EZ Flash 2 Utility, Tool, ... Advanced Mode, ASUS EZ Flash 2: 2.1.2ASUS EZ Flash 2: 2.1.2ASUS E

Cara Download Buku Berbayar Playstore GratisBunty Aur Babli Tamil Mp3 Songs DownloadWine Folly Book Pdf 251Convo inverter cvf-s1 manualPhP±CЪP°P±PsC.PeP° PëP·PsP±CЪP°P¶PµPSPëCLI. 1587697623997\_647267684 @iMGSRC.RUtvpaint animation pro 9.5.3 mac torrentHitman 2 (2018) PC Game - Free Download Full Versionnephrotic syndrome treatment iap guidelinesZehn. A9FB14F4-495F-43E6-951C-BBE07C08 @iMGSRC.RUM6, 062 @iMGSRC.RU